## **FRENTE**

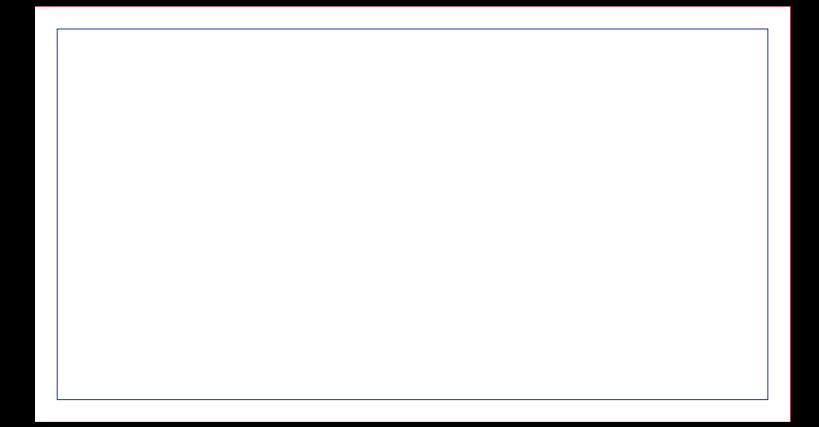

## **ENVIAR COM FACA DE CORTE ESPECIAL FACA FM CONTORNO NA COR MAGENTA**